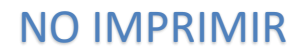

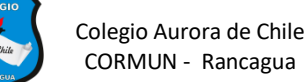

# **GRÁFICOS EN EXCEL - 8° AÑOS SEMANA 13**

#### **NOMBRES: \_\_\_\_\_\_\_\_\_\_\_\_\_\_\_\_\_\_\_\_\_\_\_\_\_\_\_\_\_\_\_\_\_\_\_\_\_\_\_\_**

Un gráfico es la representación gráfica de los datos de una hoja de cálculo y facilita su interpretación.

La utilización de gráficos hace más sencilla e inmediata la interpretación de los datos. A menudo un gráfico nos dice mucho más que una serie de datos clasificados por filas y columnas

## **TIPOS DE GRÁFICOS**

#### **1.- Gráfico de áreas**

El **gráfico de áreas** destaca la tendencia de cada valor durante el transcurso del tiempo y muestra la relación de las partes con respecto al todo.

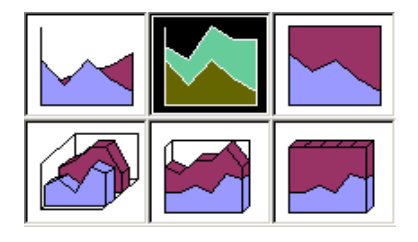

#### **2.- Gráfico de columnas**

El **gráfico de columnas** utiliza barras verticales o columnas para mostrar los valores de las diferentes categorías. Son excelentes para mostrar las fluctuaciones de los valores durante el transcurso del tiempo.

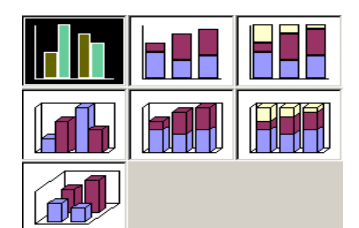

#### **3.- Gráfico de barras**

El **gráfico de barras** es similar al de columnas excepto que utiliza barras horizontales en lugar de verticales (columnas). Al igual que el gráfico de columnas, el de barras muestra fluctuaciones de los valores durante el transcurso del tiempo.

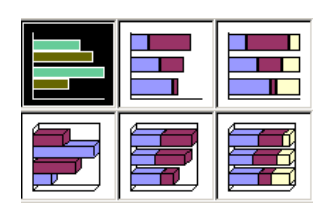

**4.- Gráfico de líneas**

El **gráfico de líneas** muestra tendencias y fluctuaciones de los datos, y también presenta una serie de marcadores conectados durante el transcurso del tiempo.

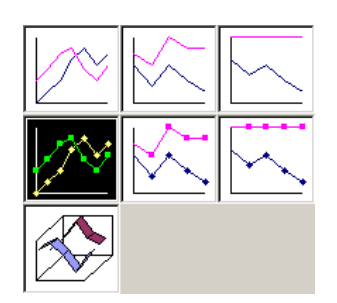

### **COMPONENTES DE GRÁFICOS EN EXCEL**

#### **Datos de origen**

Rango de celdas que componen un gráfico. El gráfico se actualiza automáticamente cada vez que se modifica la información de las celdas.

#### **Título**

Título del gráfico.

#### **Leyenda**

Es la clave del gráfico, ya que identifica lo que representa cada color en el gráfico. **Ejes**

Denominación de las partes verticales y horizontales de un gráfico. Al eje vertical a menudo se lo denomina Y, y al horizontal, X.

#### **Serie de datos**

Los valores graficados propiamente dichos. Estos son, normalmente, las filas o columnas de los datos de origen.

#### **Eje de valores**

Se denomina así al eje que representa los valores o unidades de los datos de origen.

## **Eje de categorías**

Se denomina así al eje que identifica a cada serie de datos.

### **ACTIVIDADES CON GRÁFICOS**

1.- Realiza 1 gráfico de columnas 2.- Realiza 1 gráfico de barras

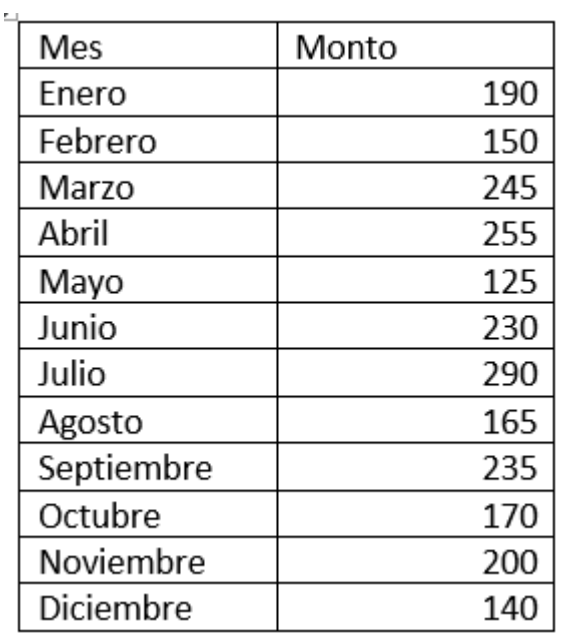

#### **Ventas anuales Promedios anuales**

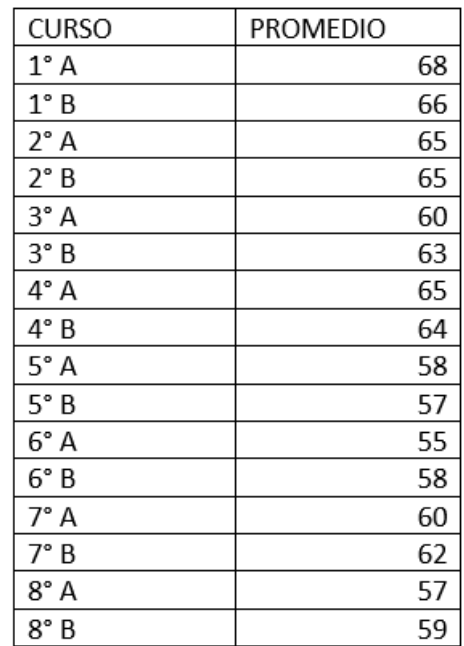

3.- Realiza un gráfico circular con los siguientes datos

#### **ELECCIONES 2020**

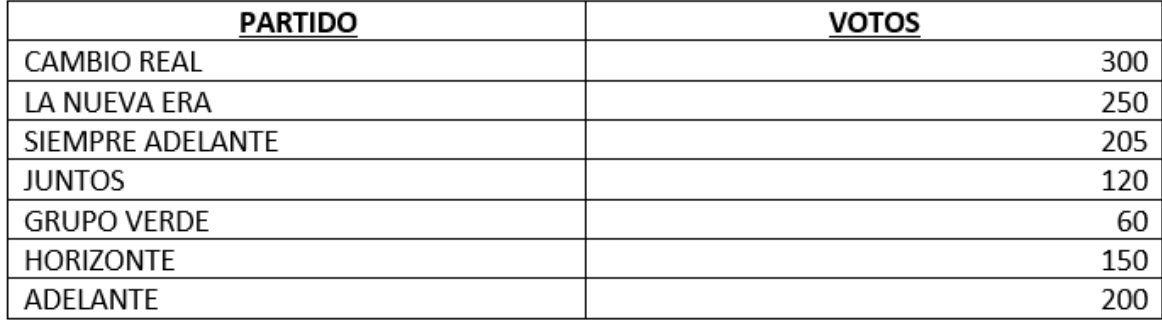